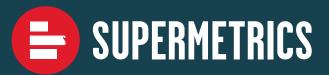

## 6 ways to bring your GA4 data into Looker Studio

There are many possibilities to move your data into Looker Studio and not every pipeline fits your use case. Use this decision tree to find out what might work for you.

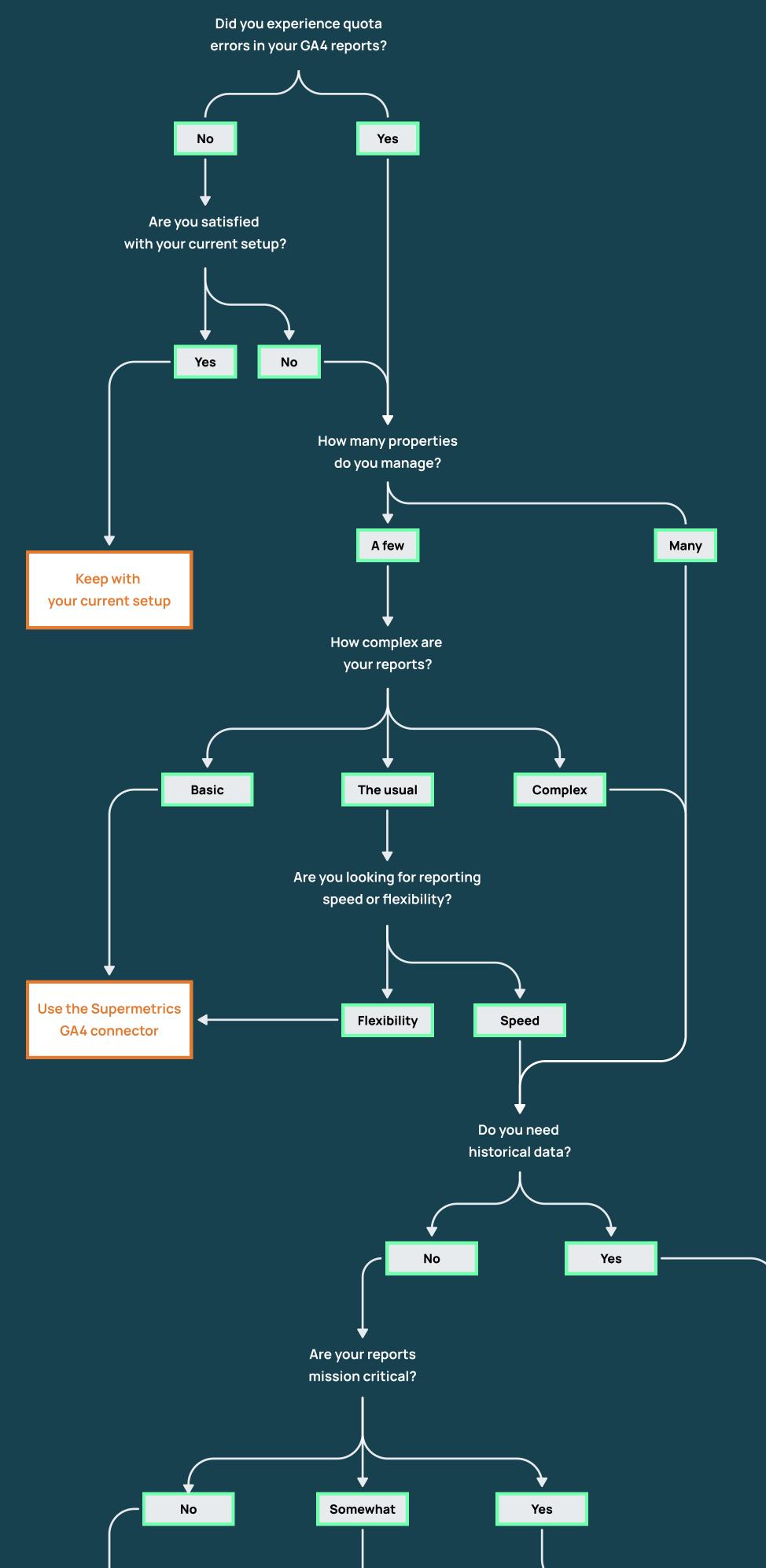

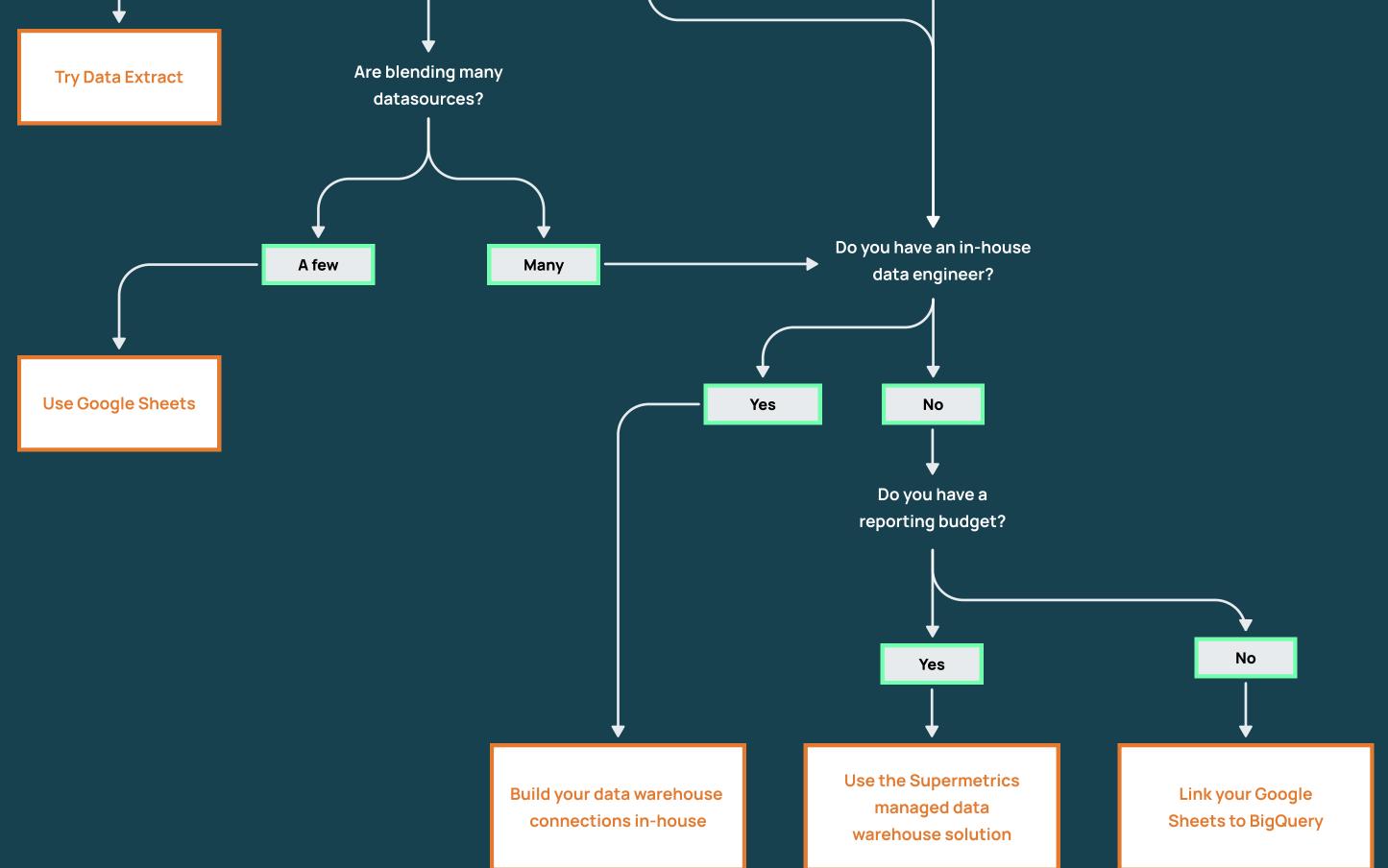

## To find out more, visit: 6 ways to bring your GA4 data into Looker Studio

© 2022 - Supermetrics